Photoshop 2022 (Version 23.0.1) jb-keygen.exe Incl Product Key Download [32|64bit] [Latest] 2022

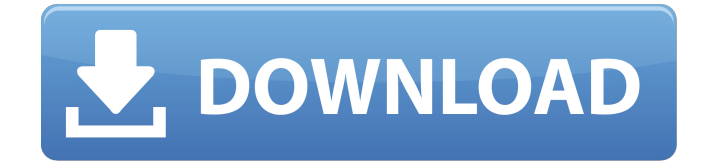

#### **Photoshop 2022 (Version 23.0.1) Product Key Full Free Download [Win/Mac]**

Adobe Photoshop: Features Adobe Photoshop is a product sold by Adobe Systems. The company makes numerous other software products, including Adobe Creative Suite. Adobe Photoshop is one of the most popular among professional users and is widely used for photo editing, illustration, web graphics, graphic design, and much more. Start of Content Adobe Photoshop is a raster image editor. Like most image editing programs, Photoshop can be used for many different types of images. It is most commonly used for photographs and illustrations but can be used to edit computer graphics, desktop publishing, and on the web. There are several different types of layers in Photoshop. You can use all of them, but the basic layered system makes it easy to edit specific parts and keep the rest in place. For example, you can start with a simple solid background and then add shapes on top, such as a circle or text. Adobe Photoshop can import and process numerous different kinds of image formats including JPEG, GIF, PNG, TIFF, PSD, PDF, EPS, and even scanned images. Photoshop can also export a number of different image formats including JPEG, TIFF, PSD, PDF, EPS, and PSB. Adobe Photoshop supports both classic and Photoshop Touch file formats for smartphone editing. Adobe Photoshop Features of Adobe Photoshop Adobe Photoshop has hundreds of features and the way users work with them is mostly intuitive. Users can easily create numerous kinds of images and adjustments. The interface and controls are arranged so that users can easily start creating images by clicking on the "OK" button. Adobe Photoshop Adobe Photoshop provides options for thousands of digital tools and brushes that you can use to create various types of images. Photoshop's tools are grouped together and the interface makes it easy to find what you're looking for. The various adjustment tools and tools for digital retouching include spot healing, spot healing brush, and spot healing blend tool. You can easily use spot healing tool to remove blemishes in your images with a spot healing brush. Adobe Photoshop also provides a viewfinder that you can use when you're editing your image. This is especially useful when you're working on a split screen with several different tools. Adobe Photoshop Adobe Photoshop provides various kinds of tools that you can use to help you make your images, including the layer tools, channels, fill, gradient, and adjustment layers.

#### **Photoshop 2022 (Version 23.0.1) Crack+ With Full Keygen Free Download**

Also, it's free! This article will show you how to edit images using Photoshop Elements. We will go through the process step by step, which will include: 1. Adding and removing layers 2. Rotating layers 3. Painting with a soft brush 4. Creating a graphic effect using the Puppet tool 5. Merging multiple images 6. Saving the image As always, let's get started. Step 1. Adding and removing layers In this Photoshop tutorial, we will be making a 5px cartoon of our puppy. We will add 5 layers to the

layer panel to make this happen. Adding layers in Photoshop is simple. Click the + icon and choose Layer 1. Now choose Layer 2 and add it to the layer panel. To add a new layer, move to the Layer Menu and click on the "Layer" > "New" button to add the layer. The default name will be "Layer 1." To delete a layer, double-click on the layer you want to delete. Once you delete the layer, you will no longer have the ability to edit the layer again. Step 2. Rotating layers There are two ways to rotate layers. You can rotate the layer by dragging the layer to a new location. In this case, we will rotate the New Layer 1 20 degrees clockwise and then 20 degrees counter-clockwise. You can do this by right-clicking on the layer and choosing "Rotate" from the context menu. You can also rotate the layer by holding "Shift" while you drag the layer. In this way, you will rotate both the layer and the layer container simultaneously. Step 3. Painting with a soft brush You can use brushes to paint the image. Photoshop Elements has two soft brushes: the Colorize Brush and the Watercolor Brush. The Colorize Brush is a simple brush that will colorize an area of the layer. Simply click once on the brush to start painting and click again to stop painting. If there are any colors you want to change, you can click and hold over a color square in the color palette. The brush will automatically change colors as you paint. The Watercolor Brush is a brush that is made of water colors. Clicking and holding over the water color palette changes 388ed7b0c7

## **Photoshop 2022 (Version 23.0.1) Activation Key Free For PC**

Tips from the land of knits and crocs Menu Tag Archives: porcelain knits Today I wanted to show you a very versatile pair of trousers. They are short, fitted and skinny. If you feel the need to go into a running store and buy some shorts, this pair will fit you! My first intention was to wear them as a jacket, but they do have pockets. The material is so nice, that I decided to use these pants as a coat as well. In this case, a floral workmanship made from the fabric. The coat is one of my favorites right now. I didn't want to give away too much here, so don't take my styling advice as gospel. Just try to find your own style, and develop a unique look.Burglary a recurring problem June 20, 2013 I was recently robbed of my Christmas tree, which was the first time in about seven years of living in my home. A small electrical explosion forced me to the couch, and I was laying there for about two hours. I feel for a change I did not have to wait until the law finally came - they came almost immediately. It was 3:30 p.m. I am just getting home from work and I am not a little nervous. The door was open, but I thought whoever was there may have just come by because they knew I was there. I walk into my home, which is kind of cramped because I have to walk through a kitchen and down a short, narrow hall. As I'm walking through the kitchen, I hear the sliding glass door being opened. What's next, I thought - a false alarm from someone who thinks there's something to be found in my home while I'm not there? I begin to walk toward the front door, but then I hear someone opening another sliding glass door, my bedroom door. I'm thinking, this can't be good, but for all I know, this is just a neighbor who comes in and out. I begin to say a quick prayer in my mind. I'm standing in my living room and I hear a noise. I know something is up with someone at my house. I turn around and my heart stops dead in my chest as I see a young black male wearing dark pants with black tennis shoes, a white T-shirt and black hoodie, peeking over the gun rack in

### **What's New in the Photoshop 2022 (Version 23.0.1)?**

Chamber News Xujiahui High-tech Development Zone On December 21, the land compensation committee of the Xujiahui District Council decided to approve land compensation from the renovation of Xujiahui Software Park for the new Xujiahui High-tech Development Zone (XHDZ). There will be 77,000 square meters of land compensation, of which 56,000 square meters are from the land owned by YP Group, and 20,000 square meters from the YP Group. The compensation is 49,000 square meters for Guangzhou Software Park II, and 14,000 square meters for Guangzhou Software Park. The district government asked YP Group to pay 40% of the compensation for the use of the land, and to pay the rest by the end of March 2018. The National Statistics Bureau reported that China's tech sector registered a record revenue of over RMB 50 billion (\$7.72 billion) for 2017, up 11.9% year-on-year, and its exports rose 11.5% to \$86.1 billion. Just how much is the tech industry booming? The technology sector could produce 150 million new jobs by 2030, which would be 40% larger than the current number, as the sector will contribute a gross value added of RMB 80 trillion to the economy by 2030, according to a study by PwC China. According to the survey, the tech sector is fast-growing, with the tech and engineering sectors growing the most fast. Companies are also more profitable and have higher levels of cash flow. The study also showed that almost 50% of the tech industry's new jobs are either in enterprises or technical services, while just over 26% are in research and development. Source: PwC China Industry Survey 2018, supported by Asustek Computer According to data from HRH Consulting, the highest growth of industries was seen in the high-end electronic products and information technology, and information and communication equipment sectors. The total number of new internet users grew 30.2% to over 743 million in 2017, with smartphone users accounting for almost two-thirds of the total number of internet users. In 2017, roughly 1.68 billion videos were uploaded to YouTube each day, and consumption per user of streaming video content doubled to 8.4 hours per month in 2017. Source: HRH Consulting Data, 2017 Coverage of local companies and tech startups

# **System Requirements For Photoshop 2022 (Version 23.0.1):**

Minimum: OS: 64-bit Windows Vista/Windows 7/Windows 8/Windows 8.1 (including Windows 10); 64-bit Windows Vista/Windows 7/Windows 8/Windows 8.1 (including Windows 10); Processor: 2 GHz processor; 2 GHz processor; Memory: 2 GB RAM; 2 GB RAM; Graphics: 1GB of dedicated graphics memory, or better with latest video card drivers; 1GB of dedicated graphics memory, or better with latest video card drivers; DirectX: Version 11 or later; Version

Related links:

<https://cycloneispinmop.com/adobe-photoshop-2021-version-22-jb-keygen-exe-free/> [https://libreriaguillermo.com/wp-content/uploads/2022/07/Photoshop\\_CC\\_2015.pdf](https://libreriaguillermo.com/wp-content/uploads/2022/07/Photoshop_CC_2015.pdf) [http://t2tnews.com/wp-content/uploads/2022/07/Adobe\\_Photoshop\\_2021\\_Version\\_2242.pdf](http://t2tnews.com/wp-content/uploads/2022/07/Adobe_Photoshop_2021_Version_2242.pdf) https://www.coursesuggest.com/wp-content/uploads/2022/07/Photoshop\_2021\_Version\_2231\_Serial Number Activation Code With Keygen.pdf [https://trello.com/c/SnfHP3E9/54-adobe-photoshop-2021-version-222-product-key-license-code](https://trello.com/c/SnfHP3E9/54-adobe-photoshop-2021-version-222-product-key-license-code-keygen-free-updated-2022)[keygen-free-updated-2022](https://trello.com/c/SnfHP3E9/54-adobe-photoshop-2021-version-222-product-key-license-code-keygen-free-updated-2022) [https://www.pokemythology.net/wp](https://www.pokemythology.net/wp-content/uploads/2022/07/Photoshop_CC_2014_universal_keygen___MacWin.pdf)[content/uploads/2022/07/Photoshop\\_CC\\_2014\\_universal\\_keygen\\_\\_\\_MacWin.pdf](https://www.pokemythology.net/wp-content/uploads/2022/07/Photoshop_CC_2014_universal_keygen___MacWin.pdf) [https://trello.com/c/dt2e3h0Y/121-adobe-photoshop-2022-version-2311-patch-full](https://trello.com/c/dt2e3h0Y/121-adobe-photoshop-2022-version-2311-patch-full-version-3264bit-2022)[version-3264bit-2022](https://trello.com/c/dt2e3h0Y/121-adobe-photoshop-2022-version-2311-patch-full-version-3264bit-2022) <https://www.sparegistrar.com/wp-content/uploads/2022/07/featelly.pdf> [https://magiclifequicksell.com/wp-content/uploads/2022/07/Adobe\\_Photoshop\\_2022\\_version\\_23\\_With](https://magiclifequicksell.com/wp-content/uploads/2022/07/Adobe_Photoshop_2022_version_23_With_License_Key__Patch_With_Serial_Key_Free_Download_2022.pdf) License Key\_Patch\_With\_Serial\_Key\_Free\_Download\_2022.pdf <https://thebrothers.cl/wp-content/uploads/2022/07/alfalar.pdf> <https://www.7desideri.it/photoshop-2021-version-22-4-with-key-download-mac-win/> <https://eat-now.no/wp-content/uploads/2022/07/vannray.pdf> [https://marketstory360.com/news/47869/adobe-photoshop-2021-version-22-0-1-license-key-full](https://marketstory360.com/news/47869/adobe-photoshop-2021-version-22-0-1-license-key-full-latest-2022/)[latest-2022/](https://marketstory360.com/news/47869/adobe-photoshop-2021-version-22-0-1-license-key-full-latest-2022/) <https://artemistechstaffing.com/wp-content/uploads/2022/07/ursilor.pdf> [https://unsk186.ru/photoshop-2020-crack-file-only-free-registration-code-free-download-mac-win](https://unsk186.ru/photoshop-2020-crack-file-only-free-registration-code-free-download-mac-win-latest-2022/)[latest-2022/](https://unsk186.ru/photoshop-2020-crack-file-only-free-registration-code-free-download-mac-win-latest-2022/) <http://escortguate.com/photoshop-2022-version-23-4-1-keygen-generator-mac-win/> [http://www.chandabags.com/adobe-photoshop-cc-2015-version-16-crack-serial-number-download](http://www.chandabags.com/adobe-photoshop-cc-2015-version-16-crack-serial-number-download-win-mac-latest-2022/)[win-mac-latest-2022/](http://www.chandabags.com/adobe-photoshop-cc-2015-version-16-crack-serial-number-download-win-mac-latest-2022/) <https://trello.com/c/w6jST7AB/83-photoshop-express-with-license-key-license-code-keygen-free> <https://scamfie.com/photoshop-cs4-keygen-generator-with-license-key-pc-windows-latest-2022/> [https://pulpitsupplypreachers.com/wp-content/uploads/2022/07/Adobe\\_Photoshop\\_2021\\_version\\_22\\_](https://pulpitsupplypreachers.com/wp-content/uploads/2022/07/Adobe_Photoshop_2021_version_22_keygen_generator__Download_X64.pdf) keygen\_generator\_Download\_X64.pdf <http://journalafrique.com/photoshop-crack-full-version-with-full-keygen-pc-windows-latest/> [https://boykcurtheicraticu.wixsite.com/myecoasufib::myecoasufib:nwKIUBLeRx:boykcurtheicraticutis](https://boykcurtheicraticu.wixsite.com/myecoasufib::myecoasufib:nwKIUBLeRx:boykcurtheicraticutisat@hotmail.com/post/adobe-photoshop-2020-serial-key-license-key) [at@hotmail.com/post/adobe-photoshop-2020-serial-key-license-key](https://boykcurtheicraticu.wixsite.com/myecoasufib::myecoasufib:nwKIUBLeRx:boykcurtheicraticutisat@hotmail.com/post/adobe-photoshop-2020-serial-key-license-key) <https://www.candipipes.com/wp-content/uploads/2022/07/winidoub.pdf> [https://atmosphere-residence.ro/adobe-photoshop-cc-install-crack-with-keygen-free-mac-win](https://atmosphere-residence.ro/adobe-photoshop-cc-install-crack-with-keygen-free-mac-win-latest-2022/)[latest-2022/](https://atmosphere-residence.ro/adobe-photoshop-cc-install-crack-with-keygen-free-mac-win-latest-2022/) <http://freemall.jp/adobe-photoshop-cc-2015-version-18-free-license-key-download.html> <https://trello.com/c/RcnpwYjm/75-photoshop-2021-version-2242-license-keygen-mac-win> [https://propertynet.ng/photoshop-2020-version-21-universal-keygen-product-key-full-free](https://propertynet.ng/photoshop-2020-version-21-universal-keygen-product-key-full-free-updated-2022/)[updated-2022/](https://propertynet.ng/photoshop-2020-version-21-universal-keygen-product-key-full-free-updated-2022/) [https://trello.com/c/hvX7xe5f/63-photoshop-2021-version-2243-hacked-free-download](https://trello.com/c/hvX7xe5f/63-photoshop-2021-version-2243-hacked-free-download-x64-updated-2022)[x64-updated-2022](https://trello.com/c/hvX7xe5f/63-photoshop-2021-version-2243-hacked-free-download-x64-updated-2022)

<https://positiverne.dk/wp-content/uploads/kadere.pdf>

<https://frostinealps.com/adobe-photoshop-cc-2015-version-16-torrent/>